Документ подписан простой электронной подписью Информация о владельце: ФИО: Шамсутдинов Расим Адегамович Должность: Директор ЛФ КНИТУ-КАИ Дата подписания: 12.07.2023 15:12:17

# **Министерство образования и науки Российской Федерации**

Уникальный программный ключ:<br>d31c25eab5d6fbb0cc**Qedepad4bbBQGcCQCXAADCTB@HHQ@QQQXGqTHOe 0бразовательное учреждение высшег**о **образования «КАЗАНСКИЙ НАЦИОНАЛЬНЫЙ ИССЛЕДОВАТЕЛЬСКИЙ ТЕХНИЧЕСКИЙ УНИВЕРСИТЕТ им. А.Н. ТУПОЛЕВА-КАИ»** d31c25eab5d6fbb0c**c90e03a84dfdc00329a085e3a993ad1080863082c961114** 

**\_\_\_\_\_\_\_\_\_\_\_\_\_\_\_\_\_\_\_\_\_\_\_\_\_\_\_\_ Лениногорский филиал\_\_\_\_\_\_\_\_\_\_\_\_\_\_**

(наименование института, в состав которого входит кафедра, ведущая дисциплину) **Кафедра\_\_\_\_\_\_\_\_\_Технологии машиностроения и приборостроения** (наименование кафедры, ведущей дисциплину)

## **УТВЕРЖДАЮ**

**Директор ЛФ КН -КАИ Р.А£\$Памсутдинов**  $\alpha$  Orles 2017 г. Регистрационный  $08/17 - 51$ 

## **РАБОЧАЯ ПРОГРАММА**

**дисциплины (модуля)**

**«Начертательная геометрия и инженерная графика»**

**Индекс по учебному плану: Б1.Б.18**

**Направление подготовки: 15.03.01 Машиностроение**

**Квалификация: бакалавр**

**Направленность (профиль) программы: Оборудование и технология сварочного**

## **производства**

**Виды профессиональной деятельности: производственно-технологическая; проектно-конструкторская**

**Лениногорск 2017 г.**

**Рабочая программа дисциплины (модуля) разработана на основе требований федерального государственного образовательного стандарта высшего образования по направлению подготовки 15.03.01 Машиностроение (уровень бакалавриата), утвержденного приказом Министерства образования и науки Российской Федерации от «03» сентября 2015г. № 957, и в соответствии с рабочим учебным планом направления 15.03.01, утвержденным Ученым советом КНИТУ-КАИ «31» августа 2017 г., протокол №6.**

**Рабочую программу дисциплины (модуля) разработала:**

**старший преподаватель кафедры технологии машиностроения и приборостроения** *V \I^L* **\_\_\_Архипова Е.В.**

**Рабочая программа дисциплины (модуля) утверждена на заседании кафедры ТМиП, протокол № 2 от 01.09.2017г.**

Заведующий кафедрой ТМиП, к.т.н. **Самилинининин** 

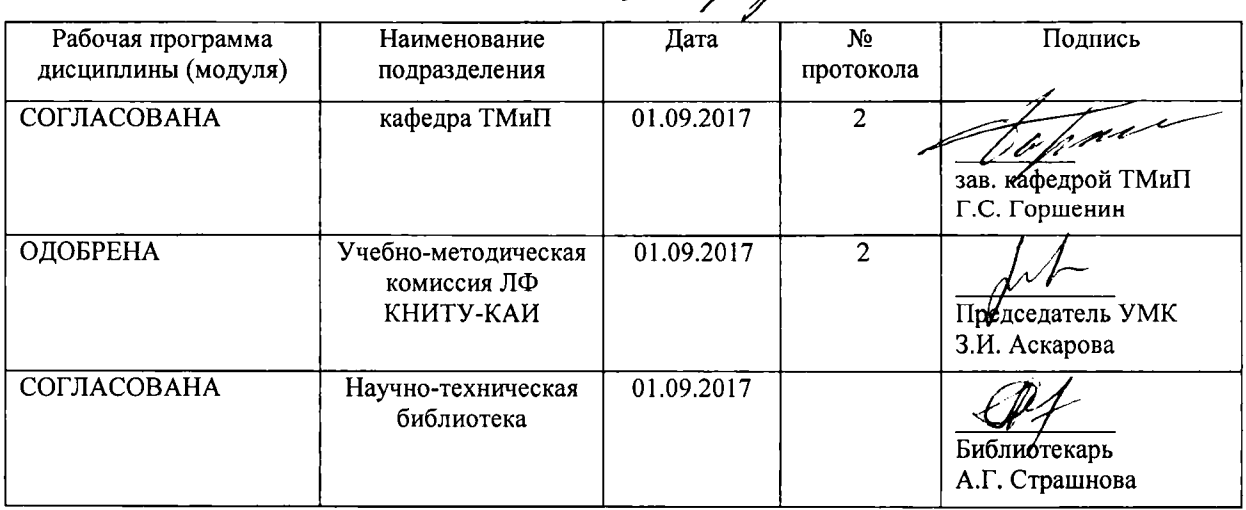

## **РАЗДЕЛ 1. ИСХОДНЫЕ ДАННЫЕ И КОНЕЧНЫЙ РЕЗУЛЬТАТ ОСВОЕНИЯ ДИСЦИПЛИНЫ**

#### **1.1. Цели изучения дисциплины (модуля)**

Освоение теоретических основ построения чертежей.

Овладение основами разработки конструкторской документации различного назначения с соблюдением требований стандартов ЕСКД.

Освоение навыков автоматизации инженерной деятельности, переработки геометрической информации, выработке навыков выполнения чертежей на ПЭВМ.

#### **1.2. Задачи дисциплины (модуля)**

Учебная дисциплина «Начертательная геометрия и инженерная графика» формирует базовые знания для освоения специальных дисциплин. Программа направлена для получения багажа знаний, необходимых для формирования профессиональных компетентностей.

#### **1.3. Место дисциплины (модуля) в структуре ОП ВО**

Дисциплина «Начертательная геометрия и инженерная графика» входит в состав базовой части Блока 1 Дисциплины (модули).

Логическая и содержательная связь дисциплин, участвующих в формировании представленных в и. 1.5 компетенций:

**Компетенция:** ОПК-5.

#### **Предшествующие дисциплины:** нет.

**Дисциплины, изучаемые одновременно:** Информационные технологии; Информатика. **Последующие дисциплины:** Прикладные информационные технологии; Защита выпускной квалификационной работы, включая подготовку к процедуре защиты и процедуру защиты.

#### **1.4. Объем дисциплины (модуля) (с указанием трудоемкости всех видов работы)** Таблица 1а

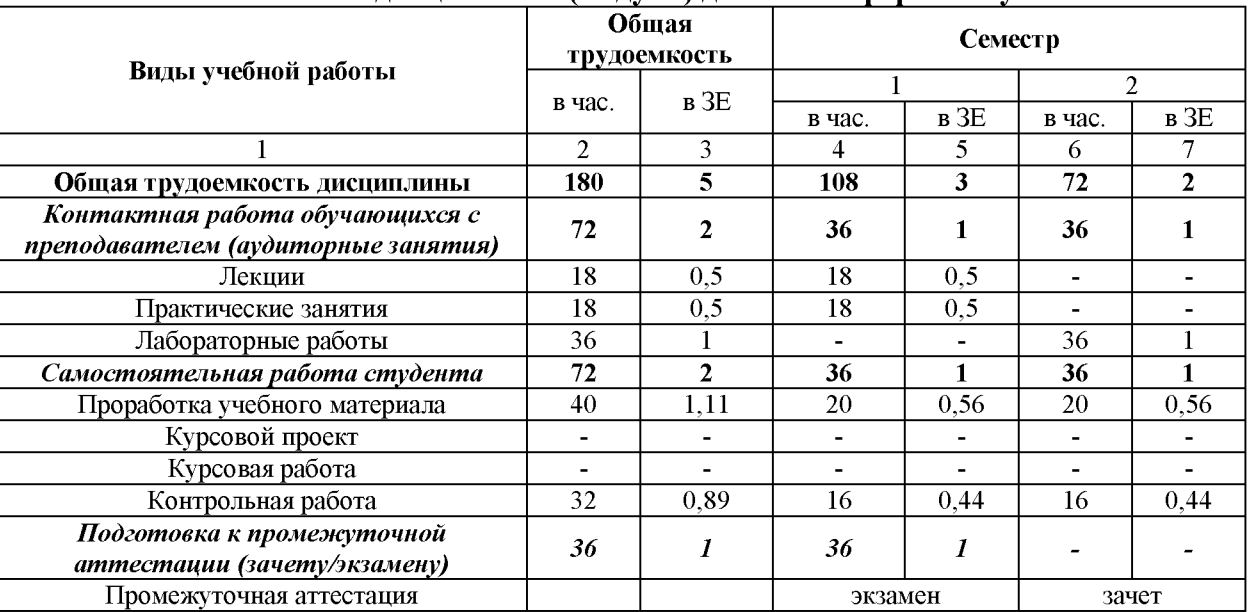

#### **\_\_\_\_\_\_\_\_\_\_\_\_\_\_\_\_\_Объем дисциплины (модуля) для очной формы обучения\_\_\_\_\_\_\_\_\_**

#### Таблица 16

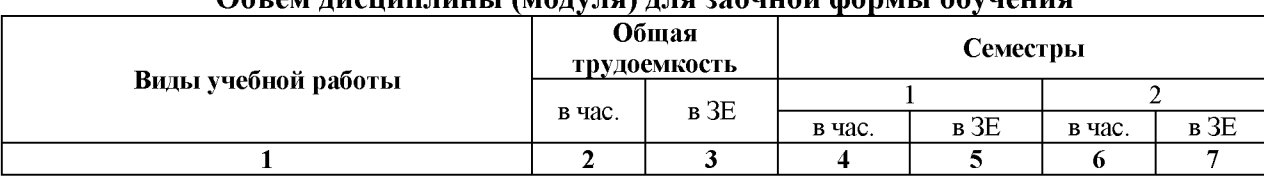

Объем дисшиплины (модуля) для заочной формы обучения

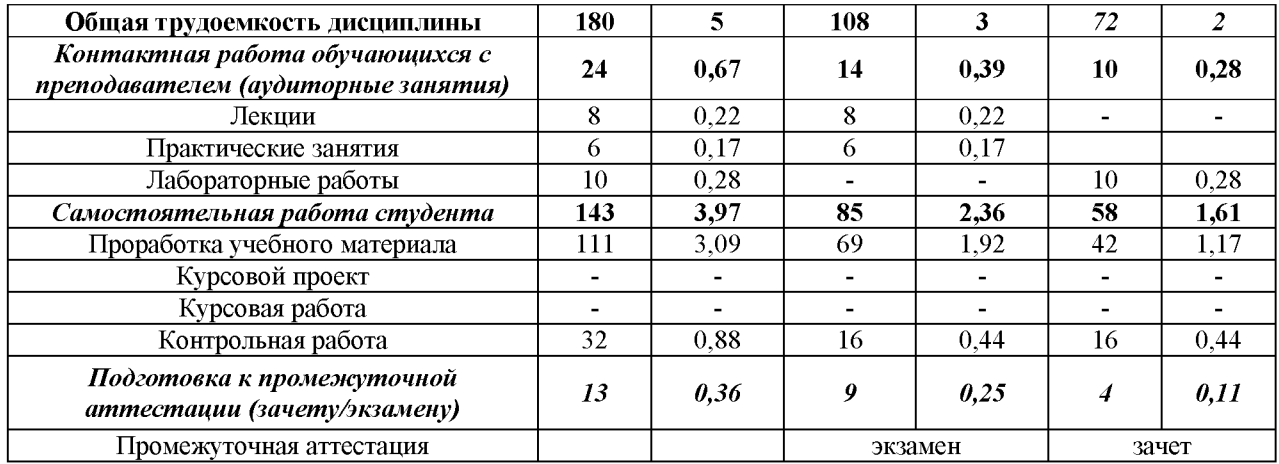

## **1.5 Планируемые результаты обучения**

Таблица 2

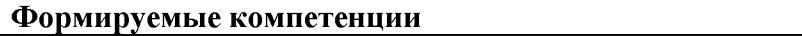

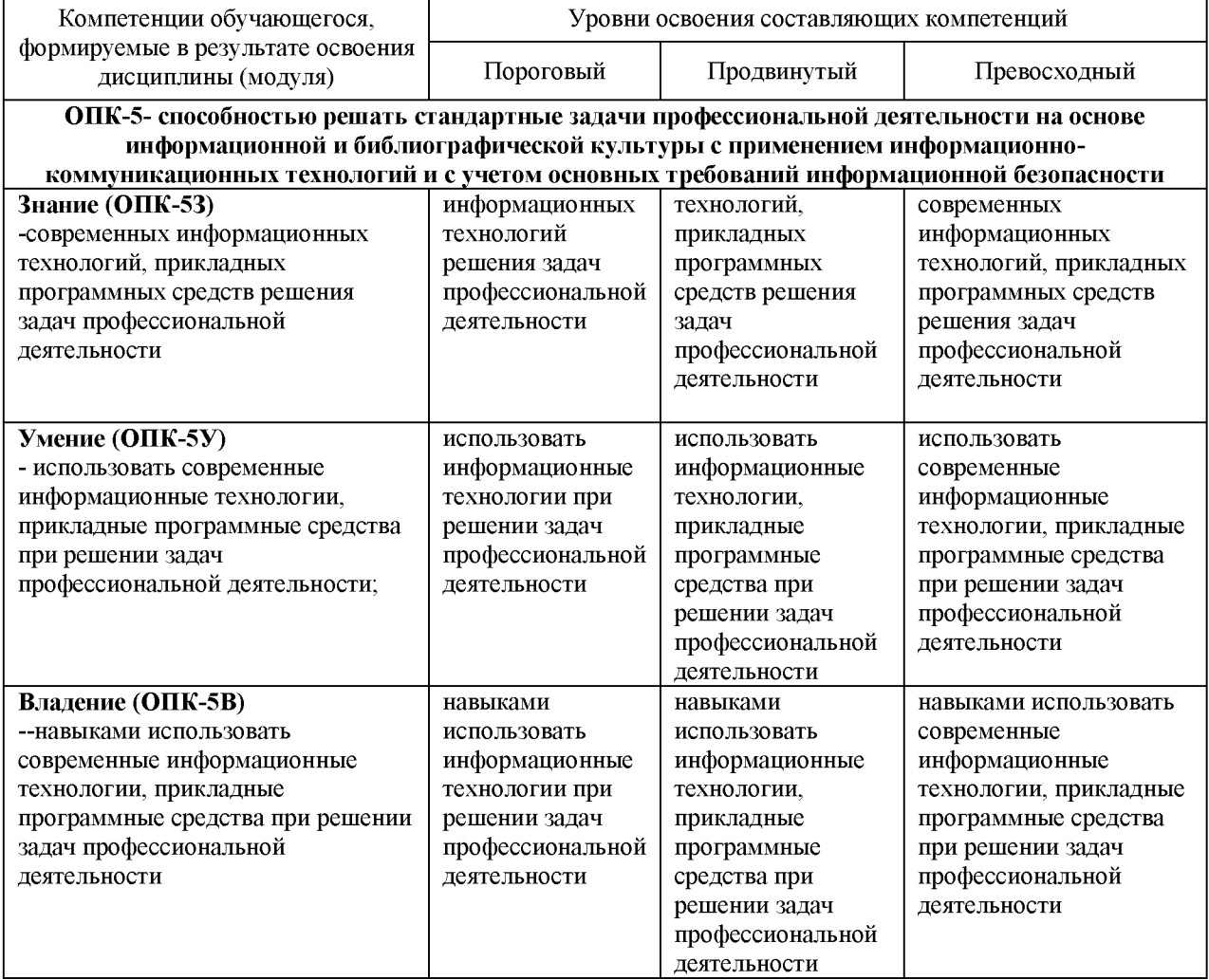

## **РАЗДЕЛ 2. СОДЕРЖАНИЕ ДИСЦИПЛИНЫ (МОДУЛЯ) И ТЕХНОЛОГИЯ ЕЕ ОСВОЕНИЯ**

## **2Л. Структура дисциплины (модуля) и ее трудоемкость**

Таблица За

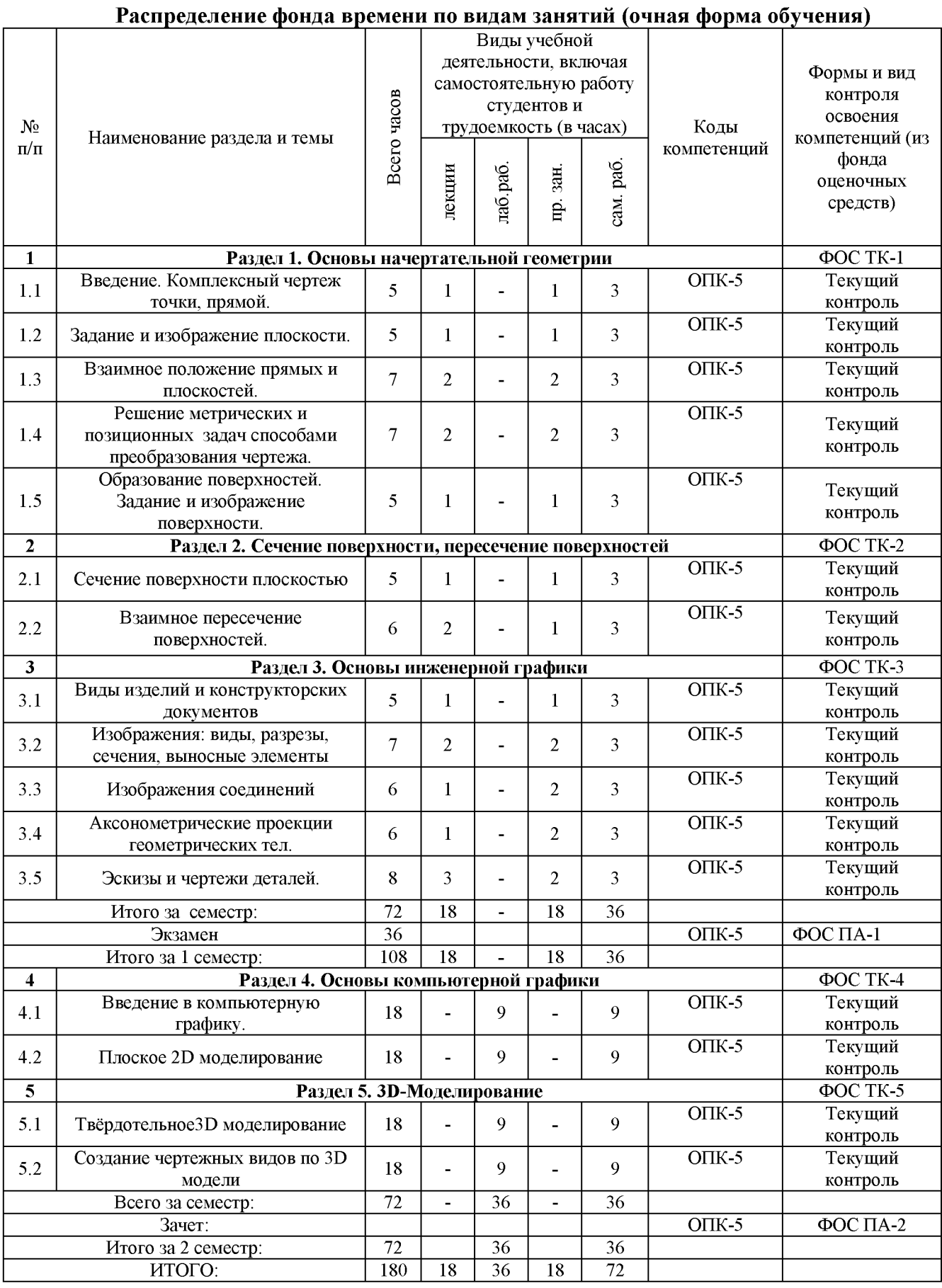

## Таблица 36

**Распределение фонда времени по видам занятий (заочная форма обучения)**

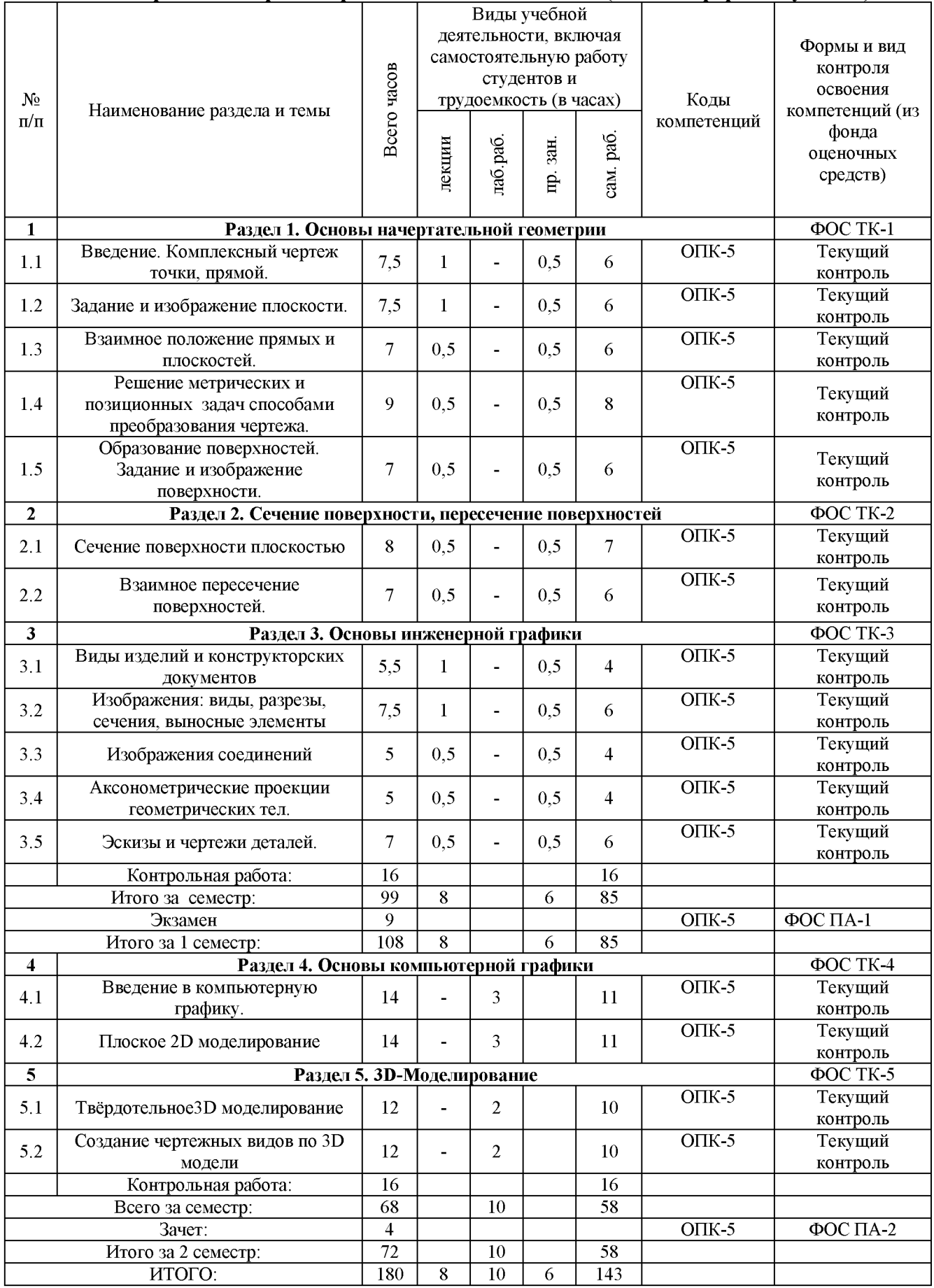

#### Таблица 4

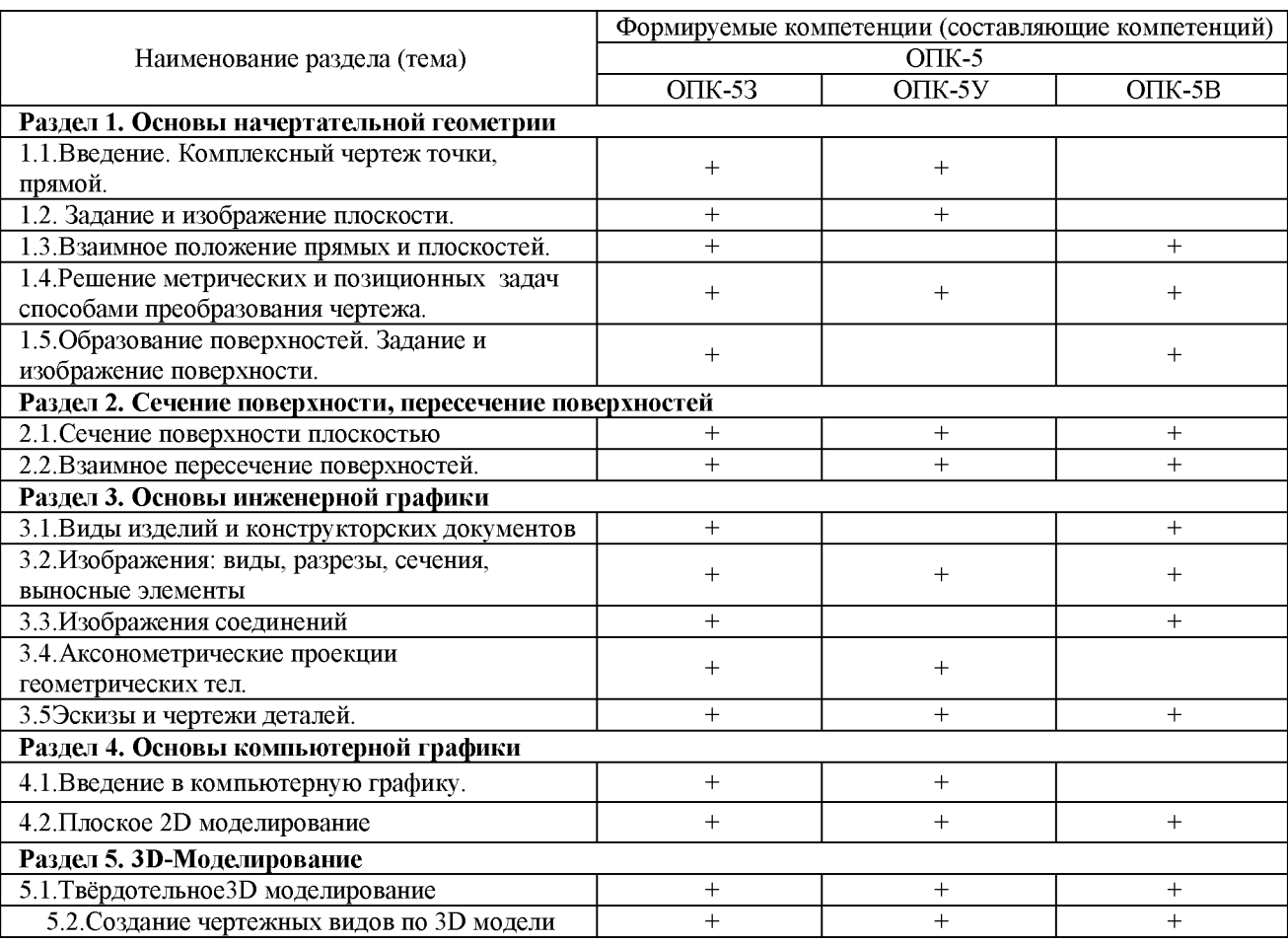

#### **Матрица компетенций по разделам РП**

#### **2.2. Содержание дисциплины (модуля) Раздел 1. Основы начертательной геометрии.**

#### • *1.1.Введение. Комплексный чертеж точки, прямой.*

Литература: [1]

Цели, задачи, назначение предмета. Способы проецирования, эпюр Монжа, принятая система обозначений. Прямая. Определение, задание на чертеже, принадлежность точки прямой, следы прямой, взаимное положение прямых, определение натуральной величины отрезка прямой общего положения и угла его наклона к плоскостям проекций.

#### • *1.2. Задание и изображение плоскости.*

Литература: [1]

Плоскость. Определение, задание на чертеже, принадлежность прямой плоскости, принадлежность точки плоскости, следы плоскости, положение плоскости относительно плоскостей проекций, особые линии плоскости, параллельность плоскостей, параллельность прямой и плоскости.

#### • *1.3. Взаимное положение прямых и плоскостей.*

Литература: [1]

Определение. Свойства взаимно-перпендикулярных, параллельных прямых и плоскостей.

## • *1.4. Решение метрических и позиционных задач способами преобразования чертежа.*

Литература: [1]

Преобразование прямых и плоскостей общего положения в прямые и плоскости частного положения. Определение истинных размеров плоских фигур, расстояний и углов между ними и до плоскостей проекций.

## *Тема 1.5 Образование поверхностей. Задание и изображение поверхности на комплексном чертеже.*

Литература: [1]

Определение поверхности, принадлежность точки поверхности, классификация, свойства ряда поверхностей.

#### **Раздел 2. Сечение поверхностей, пересечение поверхностей**

#### *Тема 2.1. Сечение поверхности плоскостью.*

Основные понятия. Методы, виды, особенности сечения плоскостью. Построение.

Литература: [1]

## *Тема 2.2. Взаимное пересечение поверхностей.*

Литература: [1]

Поверхности посредники. Метод вспомогательных секущих плоскостей. Взаимное пересечение поверхностей. Особенности пересечения поверхностей второго порядка. Теорема Монжа. Построение линии пересечения поверхностей методом вспомогательных секущих сфер. Построение развёрток цилиндра и конуса.

## **Раздел 3. Основы инженерной графики.**

## *Тема 3.1. Виды изделий и конструкторских документов.*

Литература: [1]

Виды изделий. Виды и комплектность конструкторских документов. Чертежи деталей машин. Элементы деталей. Шероховатость поверхности.

## *Тема 3.2. Изображения деталей на чертежах.*

Литература: [2]; [1]

Виды, разрезы, сечения, выносные элементы. Условности и упрощения изображений. Графические обозначения материалов в сечениях

## *Тема 3.3. Изображения соединений.*

Литература: [2]; [1]

Виды соединений составных частей изделия. Соединения резьбовые, соединения сваркой.

#### *Тема 3.4. Аксонометрические проекции геометрических тел.*

Литература: [2]; [1]

Стандартные аксонометрические проекции. Ортогональная изометрическая и диметрическая проекции.

#### *Тема 3.5. Эскизы и чертежи деталей.*

Литература: [2]; [1]

Содержание эскиза и рабочего чертежа детали. Общие правила нанесения размеров и шероховатости поверхностей на чертеж детали.

#### **Раздел 4. Основы компьютерной графики.**

#### *Тема 4.1. Введение в компьютерную графику.*

Литература: [2]

Понятие о компьютерной графике. Интерфейс системы. Управление изображением документа. Общие принципы моделирования.

#### *Тема 4.2. Плоское 2D моделирование.*

Литература: [2]

Базовые приёмы работы. Простое редактирование объектов. Стили чертежных объектов. Построение отрезка. Построение окружностей. Построение чертежа детали по заданным размерам. Фаска. Скругление. Зеркальное отображение. Оформление чертежа.

#### **Раздел 5. ЗР-моделирование**

#### *Тема 5.1. Твёрдотельное 3D моделирование.*

Литература: [2]

Порядок работы при создании модели детали. Эскизы. Операции. Вспомогательные построения. Выдавливание элементов. Вырезание элементов. Дополнительные конструктивные элементы. Редактирование параметров объекта.

#### *Тема 5.2. Создание чертежных видов по 3D модели.*

Литература: [2]

Ассоциативный чертеж детали. Дерево построения чертежа. Произвольный вид. Проекционный вид. Вид по стрелке. Местный вид. Выносной элемент. Местный разрез. Набор стандартных видов. Схема видов. Разрез. Сечение. Настройка параметров штриховки.

## **Лабораторный практикум, практические занятия.**

## **Лабораторный практикум.**

Таблица 5а.

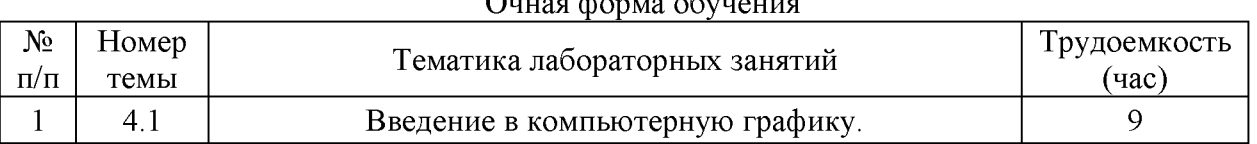

 $Q_{\text{max}} = 1$  and  $Q_{\text{max}}$ 

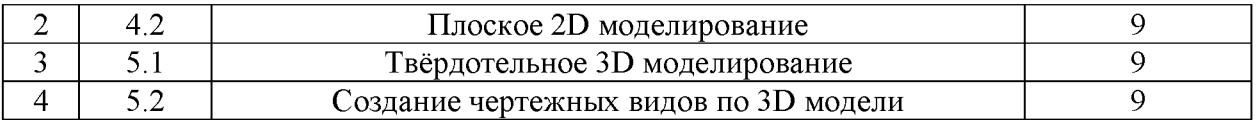

## Таблица 56.

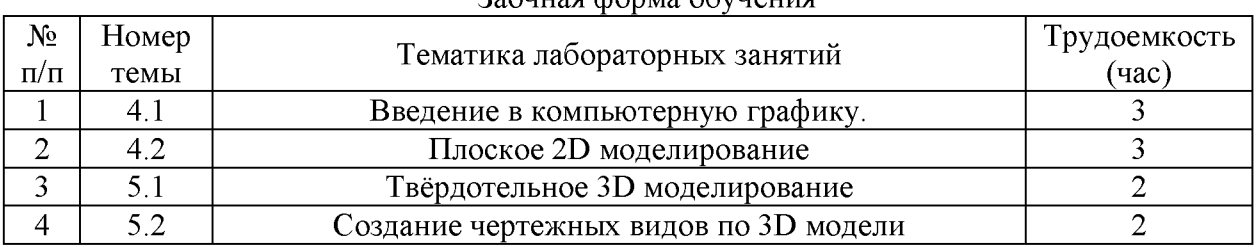

## **Практические занятия**

## Таблица 6а.

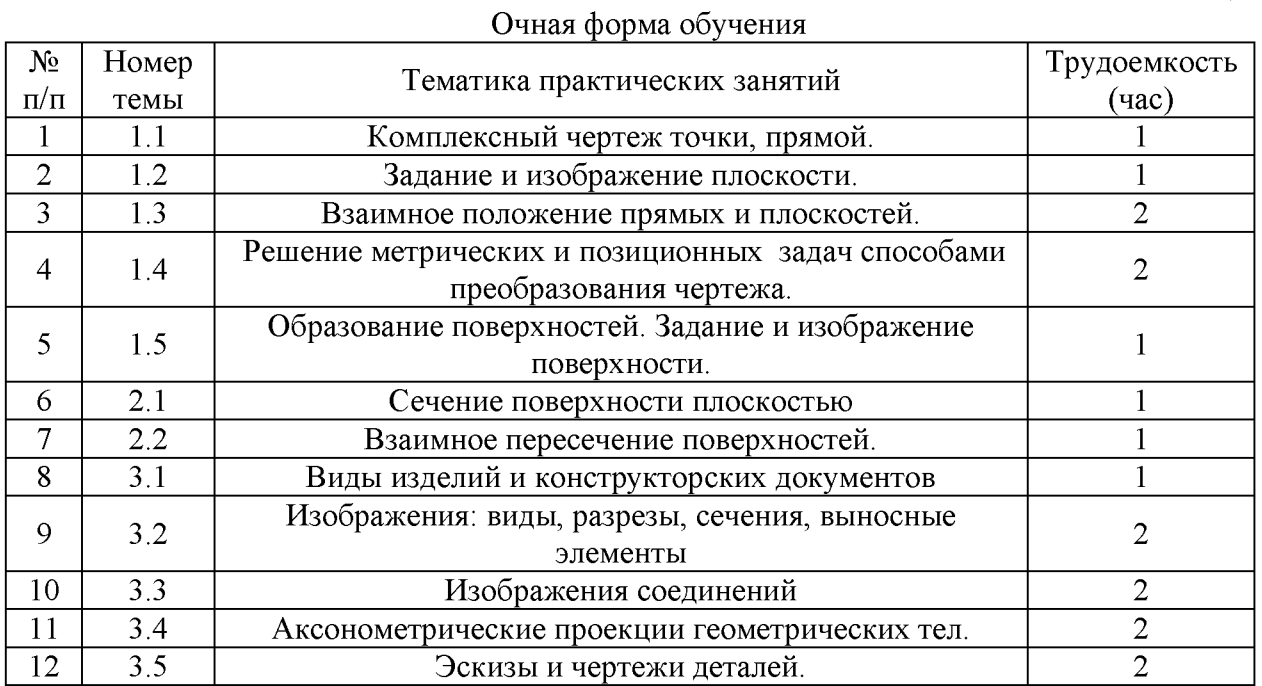

## Таблица 66.

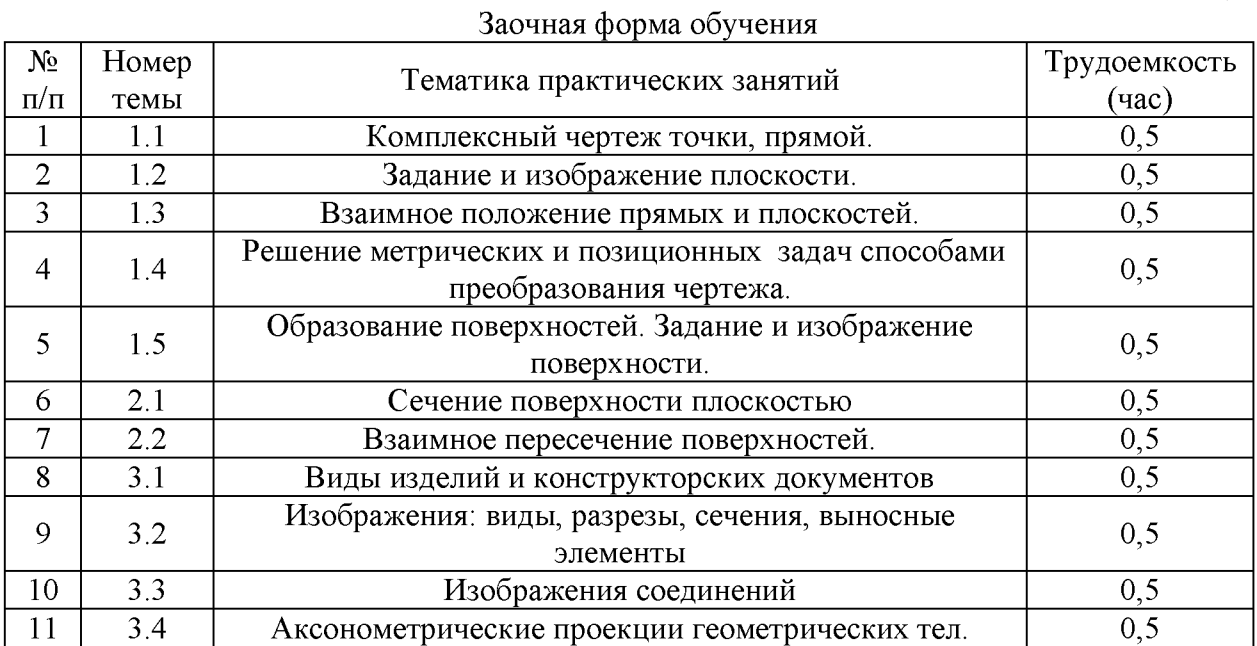

#### Заочная форма обучения

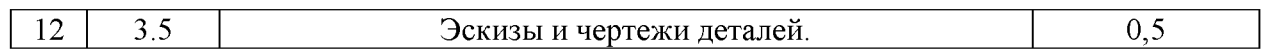

#### **2.3. Курсовой проект/ курсовая работа**

Курсовое проектирование по дисциплине в соответствии с учебным планом не предусмотрено.

## **РАЗДЕЛ 3. ОЦЕНОЧНЫЕ СРЕДСТВА ОСВОЕНИЯ ДИСЦИПЛИНЫ И КРИТЕРИИ ОЦЕНОК ОСВОЕНИЯ КОМПЕТЕНЦИЙ**

#### **ЗЛ. Оценочные средства для текущего контроля**

Фонд оценочных средств для проведения текущего контроля (ФОС ТК) является составной частью РП дисциплины (модуля) и хранится на кафедре.

Таблица 7

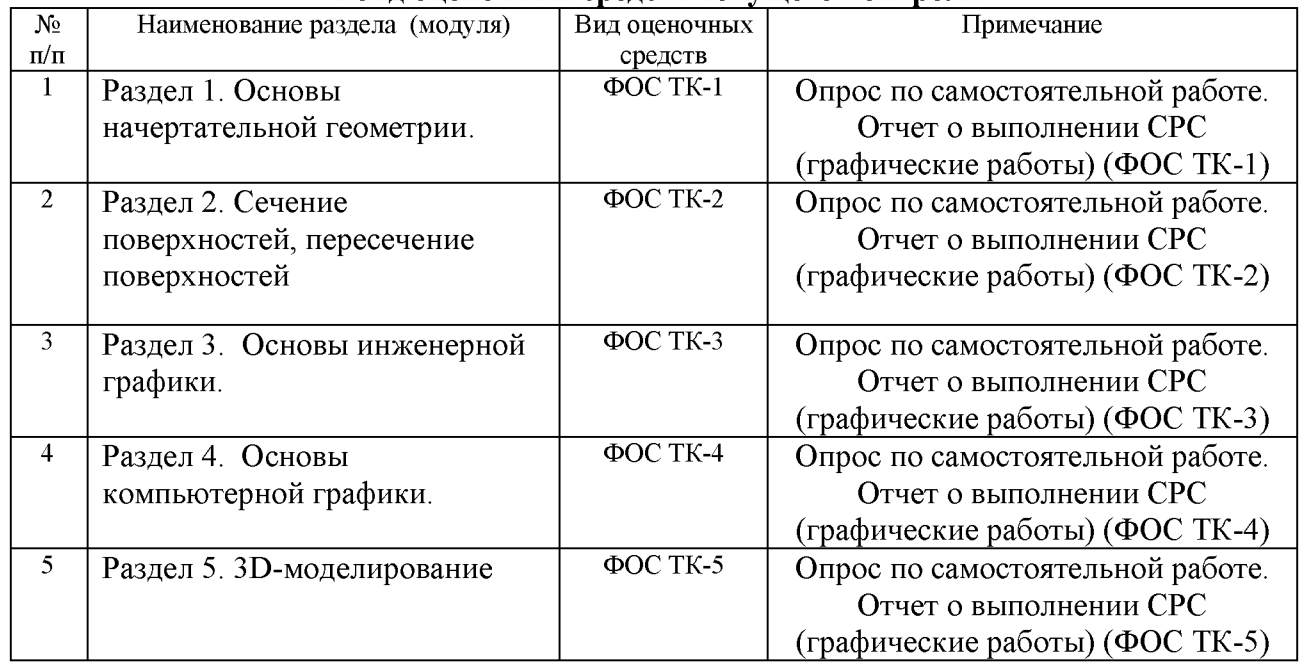

#### **Фонд оценочных средств текущего контроля**

## **Типовые оценочные средства для текущего контроля**

#### **Типовые вопросы для проверки:**

Введение. Комплексный чертеж точки, прямой.

- способы проецирования, эпюр Монжа,
- задание на чертеже прямой
- принадлежность точки прямой,
- Задание и изображение плоскости.
- принадлежность прямой плоскости,
- принадлежность точки плоскости,
- особые линии плоскости,

Решение метрических и позиционных задач способами преобразования чертежа.

- в чём состоит принцип преобразования комплексного чертежа методом перемены плоскости проекций;

- в чём состоит принцип преобразования комплексного чертежа методом плоскопараллельного переноса;

- в чём состоит принцип преобразования комплексного чертежа методом вращения;

- виды соединений составных частей изделия. Соединения резьбовые, соединения сваркой.

- чертеж общего вида сборочной единицы, назначение, содержание;

- сборочный чертеж: назначение, содержание.

Изображения деталей на чертежах.

по какому методу выполняются изображения предметов на чертежах;

- чертежи деталей: назначение, содержание

Изображения соединений.

- виды соединений составных частей изделия. Соединения резьбовые, соединения сваркой.

- чертеж общего вида сборочной единицы, назначение, содержание;

- сборочный чертеж: назначение, содержание.

Задание на эпюр

#### **Пример типовых заданий для графических работ.**

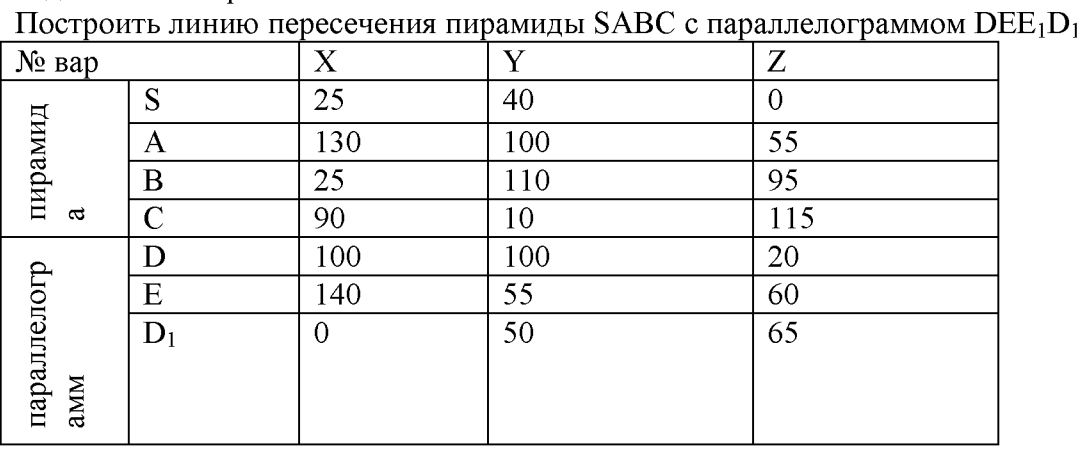

Параллелограмм задан координатами точек D, Е и D<sub>1</sub>. Вершина  $E_1$  находится из условия, что стороны параллелограмма попарно равны и параллельны между собой.

Эпюр №1 выполняется на формате А№ только на одной стороне листа.

#### **3.2 Оценочные средства для промежуточной аттестации**

Фонд оценочных средств для проведения промежуточной аттестации (ФОС ПА) является составной частью РП дисциплины, разработан в виде отдельного документа, в соответствии с положением о ФОС ПА.

**Первый этап: типовые тестовые задания (тесты по итогам изучения дисциплины) <br> Косоугольная проекция треугольника АВС на плоскость проекций я1 изображена**

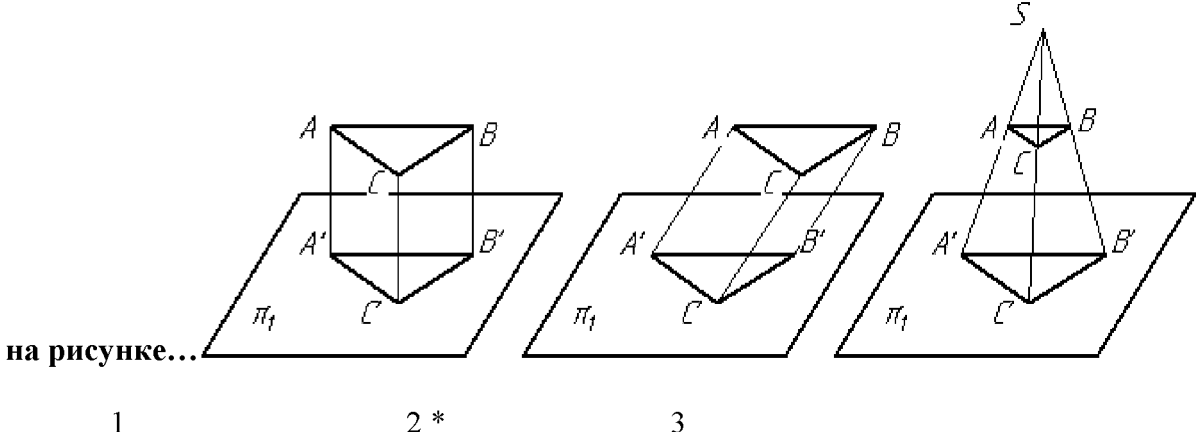

3

**<br> Центральное проецирование - проецирующие лучи ...**

\* проходят через одну точку

 $\mathbf{1}$ 

не параллельны между собой

проходят под острым углом к плоскости проекций

перпендикулярны плоскости проекций

 $\langle$ br> Которая из заданных на эпюре плоскостей пересекается с плоскостями **п**<sub>2</sub> и **п**<sub>3</sub>?

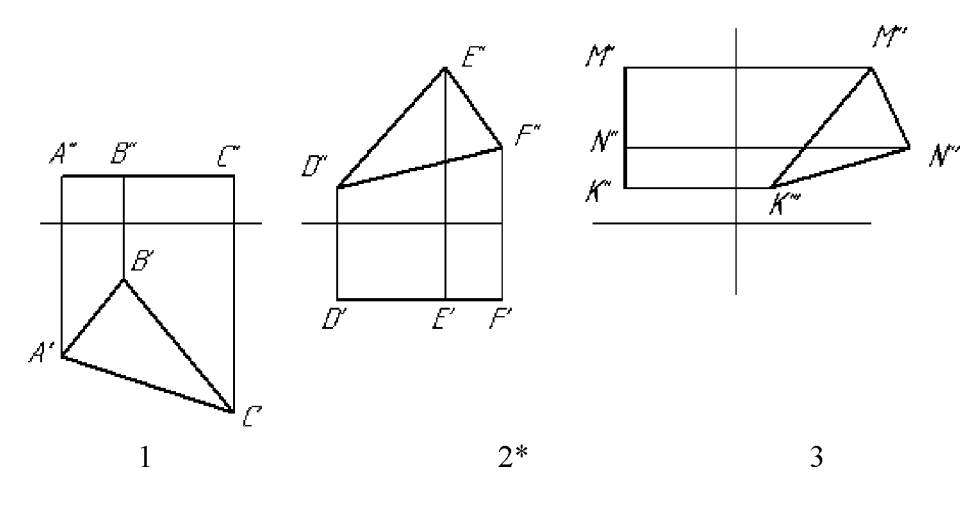

**<br> Плоскость проекций, обозначаемая на чертеже** « я з » , **называется...**

.горизонтальной

фронтальной

\* профильной

дополнительной

#### **<br> Проецирование называют ортогональным, если проецирующие лучи ...**

проходят через одну точку

Параллельны между собой и перпендикулярны по отношению к плоскости проекций параллельны между собой

## **<br> При центральном проецировании сохраняется...**

натуральная величина отрезка прямой

простое отношение трех точек

перпендикулярность отрезков прямых

\*принадлежность точки прямой

параллельность отрезков прямых

#### **<br> Плоскость, на которой получают изображение геометрического объекта,**

#### **называют...**

плоскостью изображении

\*плоскостью проекций

плоскостью отображений

плоскостью чертежа

## **<Ьг> Положение точки на чертеже однозначно определяется как минимум ...**

**проекциями.**

четырьмя

\* двумя

тремя

#### **9.Горизонтальная проекция точки определяется координатами...**

\*Хи Y

X и Z

Y и Z

#### **<Ьг> Линия, соединяющая на чертеже проекции точки и перпендикулярная к оси проекций, называется...**

\*линией проекционной связи

линией уровня

постоянной чертежа

связующей прямой

#### **<Ьг> Профильная проекция точки определяется координатами...**

Х и Y

X и Z

\*Y и Z

**<Ьг> От фронтальной и профильной плоскостей проекций равно удалена точка...**

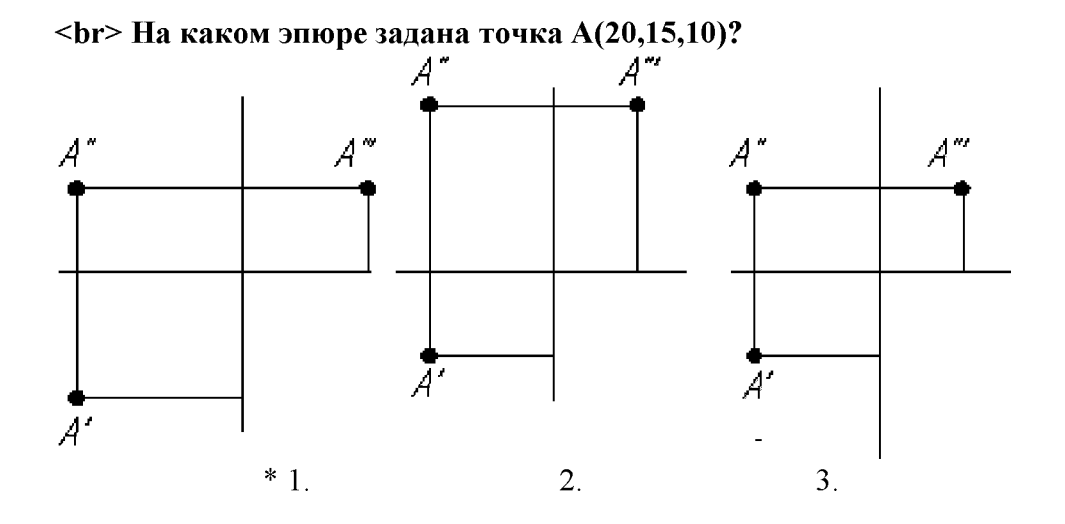

*Shr>* Плоскость проекций  $\pi_2$  называется: Горизонтальная \* Фронтальная Профильная Дополнительная **<br> Плоскость параллельная Я**1 **называется:** \* Г оризонтальная плоскость уровня Фронтальная плоскость уровня Профильная плоскость уровня

#### **<br> На каком эпюре изображена прямая, расположенная в профильной плоскости проекций?**

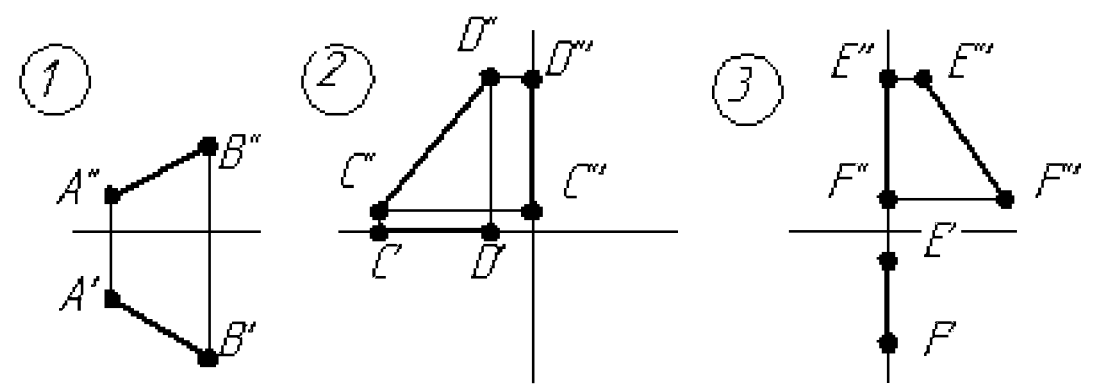

#### $1,2,*3$

*Kbr>* **Точка А, принадлежит прямой m и отстоит от плоскости проекций**  $\pi_1$  **на расстоянии** 20**мм**

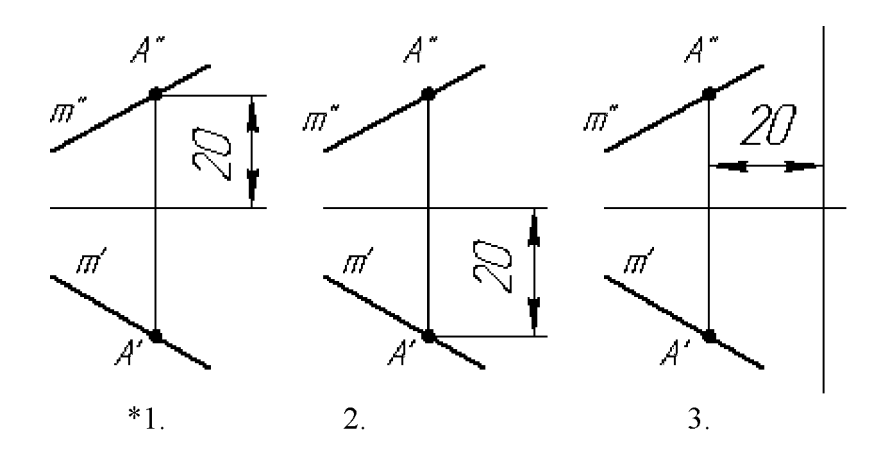

**<br> Сущность способа вращения вокруг проецирующей прямой заключается в то, что**  $\ddotsc$ 

геометрические объекты поворачиваются вокруг линии уровня до необходимого положения \* вращением вокруг проецирующей прямой меняется положение геометрических объектов относительно плоскостей проекций

геометрический объект меняет свое положение относительно плоскостей проекций перемещением параллельно одной из плоскостей проекций.

система основных плоскостей проекций дополняется плоскостями, перпендикулярными основным плоскостям проекций.

#### **<br> При вращении треугольника АВС вокруг прямой f(BC), фронтальная проекция окружности, по которой движется точка А, будет представлять собой:**

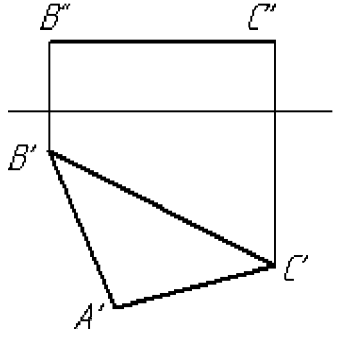

Дугу окружности;

\*Дугу эллипса

Отрезок прямой, перпендикулярной f;

**<br> На каком эпюре прямые не пересекаются?**

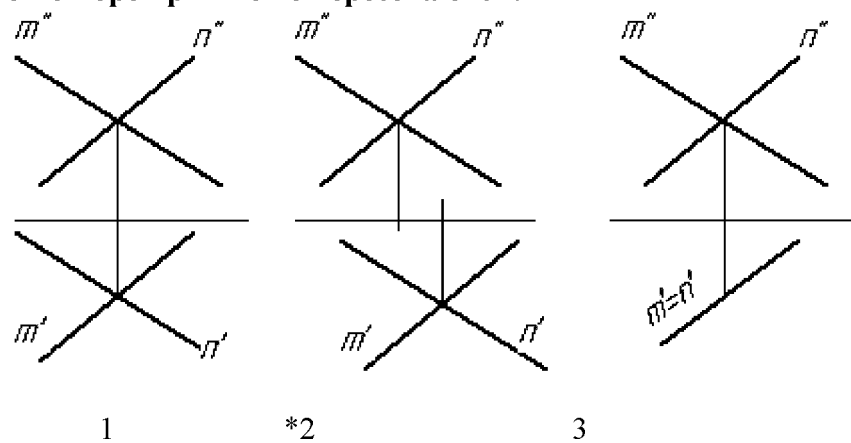

**<br> При вращении угла ECD для нахождения его величины, неподвижными остаются точки:**

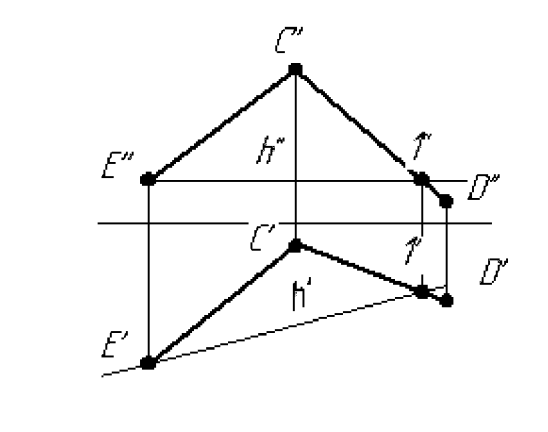

Е и С \*Е и 1 Е и D 1 и D

**<br> На каком из эпюров изображены две параллельные прямые?**

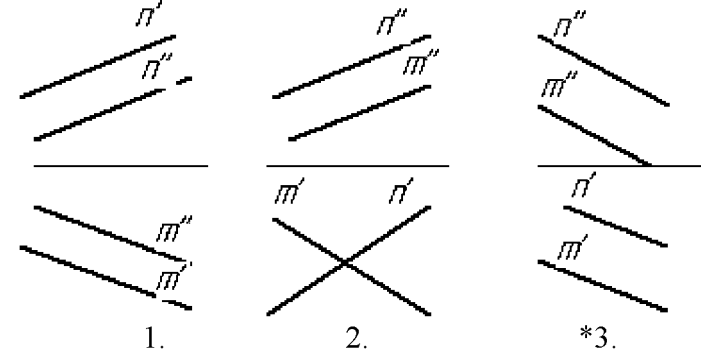

**<br> Способ, заключающийся в ортогональном проецировании на новую плоскость Я**4**,** перпендикулярную одной из исходных плоскостей  $\pi_1$  или  $\pi_2$  (отличную от  $\pi_3$ ), **называется:**

\*3амена плоскостей проекций;

Плоскопараллельное движение;

Вращение вокруг проецирующей прямой;

Вращение вокруг прямой уровня.

**Второй этап: пример вопросов к экзамену (ФОС ПА-1)** (определяется соответствие

освоения учебной дисциплины обучающимися продвинутому или превосходному уровню)

1. Способы определения точек пересечения прямой с плоскостью, с гранной поверхностью. Привести примеры.

2. Построение линии пересечения плоскости частного и общего положения, двух плоскостей общего положения. Привести примеры.

3. Перпендикулярные прямые. Привести пример определения расстояния от точки до прямой общего положения.

4. Перпендикулярные прямая и плоскость. Привести примеры определения расстояния от точки до плоскости частного положения, от точки до плоскости общего положения. Привести пример построения перпендикуляра заданной длины к плоскости общего положения в точке, принадлежащей плоскости.

5. Перпендикулярные плоскости. Привести пример построения плоскости, перпендикулярной двум заданным плоскостям. Привести пример построения плоскости, параллельной заданной прямой и перпендикулярной заданной плоскости.

6. Параллельные прямая и плоскость, параллельные плоскости. Привестипримеры.

7. Способы определения длины отрезка прямой общего положения. Привести примеры. Определение углов наклона прямой общего положения к плоскостям проекций. Привести примеры.

8. Определение расстояний между параллельными прямыми, скрещивающимися прямыми. Привести примеры.

9. Преобразование комплексного чертежа вращением вокруг проецирующей прямой. Привести примеры использования вращения в решении задач.

10. Определение величины плоской фигуры вращением вокруг ее линии уровня. Привести примеры.

11. Преобразование комплексного чертежа заменой плоскостей проекций. Привести примеры решения задач этим способом (определение величины расстояния между скрещивающимися прямыми, величины двугранного угла и др.)

12. Геометрическое место точек, равноудаленных от концов отрезка. Привести примеры определения точки на прямой частного (общего) положения, равноудаленной от концов заданного отрезка.

13. Сечение кривой поверхности плоскостью. Конические сечения. Привести примеры пересечения конической поверхности по эллипсу, параболе, гиперболе, двум образующим. Определение величины сечения.

14. Пересечение с плоскостью поверхности цилиндра, сферы. Привести примеры определения точек пересечения прямой с этими поверхностями.

15. Образование тора, его разновидности. Круговые сечения тора. Привести примеры построения точек пересечения прямой с поверхностью тора.

#### **Пример вопросов к зачету (ФОС ПА-2):**

- 1. Интерфейс системы. Управление изображением документа.
- 2. Параметры объектов.
- 3. Стили чертежных объектов.
- 4. Примитивы вывода.
- 5. Атрибуты.
- 6. Система координат.
- 7. Ввод. Логические классы ввода и режимы работы.
- 8. Преобразование «понятие конвейера ввода вывода»
- 9. Понятие метафайла и его использование.
- 10. Булевые операции.
- 11. Общие аффинные преобразования.
- 12. Порядок работы при создании модели детали. Дополнительные конструктивные элементы. Редактирование параметров объекта.

13. Создание чертежных видов по 3D модели

#### **3.3. Форма и организация промежуточной аттестации по итогам освоения дисциплины**

По итогам освоения дисциплины проведение экзамена/зачета проводится в два этапа: тестирование и выполнение письменного задания.

**Первый этап** проводится в виде тестирования, цель которого - оценить **пороговый уровень** освоения обучающимися заданных результатов, а также знаний и умений, предусмотренных компетенциями.

Для оценки **превосходного и продвинутого уровня** усвоения компетенций проводиться **Второй этап** в виде письменного задания, в которое входит письменный ответ на вопросы.

#### **3.4. Критерии оценки промежуточной аттестации**

Таблица 8

#### **\_\_\_\_\_\_\_\_\_\_\_\_\_\_\_\_ Система оценки промежуточной аттестации**

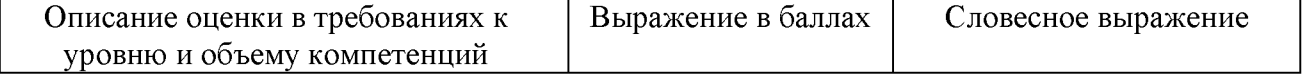

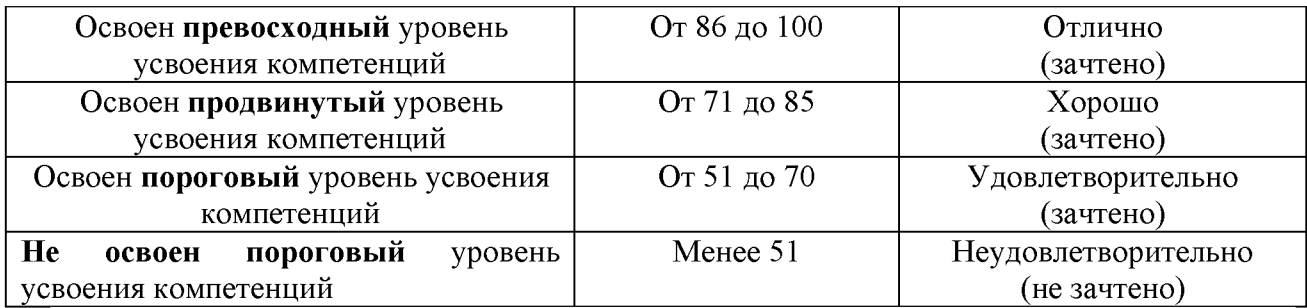

## **РАЗДЕЛ 4. ОБЕСПЕЧЕНИЕ УЧЕБНОЙ ДИСЦИПЛИНЫ (МОДУЛЯ)**

#### **4Л Учебно-методическое обеспечение дисциплины (модуля) 4.1Л. Основная литература:**

1. Дергач В.В., Борисенко И.Г., Толстихин А.К. Начертательная геометрия [Электронный ресурс]. - Электрон, дан. - Красноярск: Сибирский Федеральный Университет, 2014. 260 с. - Режим доступа: [https://e.lanbook.com/reader/book/64574/#l](https://e.lanbook.com/reader/book/64574/%23l)

2. Королёв Ю. , Устюжанина С. Инженерная графика [Электронный ресурс]: учебник для вузов. 2-е изд. Стандарт третьего поколения. СПб.: Питер, 2015. - 496 с. - Режим доступа: <http://ibooks.ru/reading.php?productid=344133>

#### **4.1.2. Дополнительная литература:**

Чекмарев А.А. Инженерная графика. Машиностроительное черчение. [Электронный ресурс]: учебник. — М.: ИНФРА-М, 2017. — 396 с. — (Высшее образование: Бакалавриат).- Режим доступа: <http://znanium.com/bookread2,php?book=758037>

2. Корниенко B.B., Дергач В.В., Толстихин А.К., Борисенко И.Г. Начертательная геометрия [Электронный ресурс]. - Электрон, дан. - СПб: Лань, 2013. 192 с. - Режим доступа: [https://e.lanbook.com/reader/book/12960/#](https://e.lanbook.com/reader/book/12960/%23)

3. Фролов С.А. Начертательная геометрия: учебник. - М: ИНФРА-М, 2008,- 286с,- Доп. МО РФ

#### **4.1.3. Перечень учебно-методического обеспечения для самостоятельной работы обучающихся по дисциплине**

1. Гордон В.О. Сборник задач по курсу начертательной геометрии: учебное пособие / В.О. Гордон, Ю.Б. Иванов, Т.Е. Солнцев,- М.: Высшая школа, 2007. - 320 с.

2. Соколова Г.П. Проекционное черчение. [Электронный ресурс]: учебное пособие для студентов 1-го курса всех специальностей очной, очно-заочной и заочной форм обучения. - Казань: КГТУ, 2013. - 22 с. - Рекомендовано УМЦ. - Режим доступа: [http://e](http://e-librarv.kai.ru/reader/hu/flipping/Resource-)[librarv.kai.ru/reader/hu/flipping/Resource-](http://e-librarv.kai.ru/reader/hu/flipping/Resource-)

2091/%D0%9F%D 1 %80%D0%BE%D0%B5%D0%BA%D 1 %86 %D 1 %87%D0%B5%D 1 %80% Dl%87%D0%B5%D0%BD,pdf/index.html

3. Соколова Г.П. Сборочный чертеж. [Электронный ресурс]: учебное пособие для студентов l-ro и 2-го курсов всех специальностей очной, очно-заочной и заочной форм обучения. - Казань: КГТУ;, 2013. - 40 с. - Рекомендовано УМЦ. - Режим доступа: [http://e](http://e-librarv.kai.ru/reader/hu/flipping/Resource)[librarv.kai.ru/reader/hu/flipping/Resource](http://e-librarv.kai.ru/reader/hu/flipping/Resource)

4. .Начертательная геометрия. Практикум. [Электронный ресурс]: учебное пособие / Е.И. Белякова, П.В. Зеленый. - М.: НИЦ ИНФРА-М, Нов. знание, 2016. - 214 с.:  $60x88$  1/16. - (Высшее образование) – Режим доступа: <http://znanium.com/bookread2.php?book=461910>

5. Инженерная графика. Практикум по чертежам сборочных единиц. [Электронный ресурс]: учебное пособие / П.В. Зелёный, Е.И. Белякова, О.Н. Кучура. — Минск : Новое знание ; М. : ИНФРА-М, 2017. — 128 с. : ил. — (Высшее образование: Бакалавриат).- Режим доступа: <http://znanium.com/bookread2,php?book=814552>

6. Электронный курс «Инженерная и компьютерная графика» в структуре электронного университета (Black Board)

Режим доступа:

## [https://bb.kai.ru:8443/webapps/blackboard/execute/content/blankPage?cmd=view&content id= 81](https://bb.kai.ru:8443/webapps/blackboard/execute/content/blankPage?cmd=view&content_id=_81) 535 l&course id= 9346 1

#### **4.1.4. Методические рекомендации для студентов, в том числе по выполнению самостоятельной работы.**

Успешное освоение материала студентами обеспечивается посещением лекций, практических и лабораторных работ, выполнением графических работ по темам самостоятельной работы. Прочтение будущей лекции по электронному конспекту лекций, ознакомление с будущей темой практического занятия, т.е. работа на «опережение» будет способствовать концентрации внимания студента на главных аспектах текущей темы, более глубокому запоминанию теоретического материала.

Изучение дисциплины производится в тематической последовательности. Практическим занятиям и самостоятельному изучению материала предшествует лекция по данной теме.

После конспектирования каждой лекции, студенту необходимо повторно изучить материал, восполнив недостатки конспекта по рекомендованной методической литературе.

Перед решением практических задач необходимо повторить теоретический материал по данной теме. Следует научиться правильно отвечать на контрольные вопросы, предлагаемые по каждой теме.

Необходимо строго выполнять рекомендуемые преподавателем сроки выполнения индивидуальных заданий работ, не отрывая сроки выполнения на значительное время от рассмотрения решений аналогичных на занятиях.

При подготовке к контрольным работам и рубежному контролю в виде тестов, зачетов и экзаменов помимо решения типовых задач следует также проделать самостоятельно все выкладки, которые были продемонстрированы на лекциях для обоснования полученных теоретических результатов. Только таким путем можно понять в полном объеме изучаемые методы решения практических задач.

#### **4.1.5. Методические рекомендации для преподавателей.**

Изучение дисциплины производится в тематической последовательности. Каждому практическому занятию и самостоятельному изучению материала предшествует лекция по данной теме. Для успешного усвоения материала необходимо предоставить каждому студенту книги из рекомендованного списка, а также электронный конспект лекций.

В качестве оценочных средств текущего контроля успеваемости и промежуточной аттестации предлагается использовать тестовые задания.

Успешное освоение материала обеспечивается тесной связью теоретического материала, преподносимого на лекциях и работой студентов на практических и лабораторных занятиях. При проведении практических занятий преподавателю рекомендуется не менее 1 часа из двух (50% времени) отводить на самостоятельный поиск решения типовых задач. Практические занятия целесообразно строить следующим образом:

1. Вводное слово преподавателя (цели занятия, основные вопросы, которые должны быть рассмотрены).

- 2. Беглый опрос.
- 3. Решение 2-3 типовых задач преподавателем у доски.
- 4. Самостоятельное решение задач студентами.
- 5. Разбор типовых ошибок при решении задач (в конце текущего занятия).

По материалам раздела целесообразно выдавать студенту домашнее задание. При организации внеаудиторной самостоятельной работы по данной дисциплине преподавателю рекомендуется использовать следующие ее формы:

- 1. Тестирование студентов по разделам дисциплины
- 2. Выполнение графических работ на заданные темы.

Методы контроля: практические занятия; подготовка к экзамену по дисциплине.

Технология контроля: бальная оценка по результатам выполненной самостоятельной работы по каждой теме или разделу.

Контроль результатов самостоятельной работы студентов может проводиться одновременно с текущим и промежуточным контролем знаний студентов. Результаты контроля самостоятельной работы студентов должны учитываться при осуществлении итогового контроля.

Общепедагогическими критериями оценки результатов организованной самостоятельной работы студентов являются: уровень освоения студентами учебного материала на уровне учебных компетенций; умение студента использовать приобретенные знания при решении типовых задач; обоснованность и четкость изложения ответа; оформление графических работ в соответствии с требованиями ЕСКД; творческий подход к выполнению самостоятельной работы.

#### **4.2. Информационное обеспечение дисциплины (модуля)**

#### **4.2.1 Основное информационное обеспечение**

- e-library.kai.ru Библиотека Казанского национального исследовательского технического университета им. А.Н. Туполева
- elibrary.ru Научная электронная библиотека
- е.lanbook.ru ЭБС «Издательство «Лань»
- ibook.ru Электронно-библиотечная система Айбукс
- <http://znanium.com>

#### **4.2.2 Дополнительное справочное обеспечение**

1. Чекмарев А.А., Осипов В.К. Справочник по машиностроительному черчению. - 3-е изд., стер. М.: Высш.шк., 2007. 493 с

## **4.2.3 Перечень информационных технологий, включая перечень программного обеспечения и информационных справочных систем**

- Microsoft® Windows Professional 7 Russian,

- Microsoft® Office Professional Plus 2010 Russian,
- Apache OpenOffice,
- антивирусная программа Kaspersky Endpoint Security 8.
- CAD/CAM/CAPP система ADEM;
- Техэксперт.

## **4.3 Кадровое обеспечение**

#### **4.3.1 Базовое образование**

Высшее образование в области начертательной геометрии и инженерной графики и /или наличие ученой степени и/или ученого звания в указанной области и /или наличие дополнительного профессионального образования - профессиональной переподготовки в области начертательной геометрии и инженерной графики.

#### **4.3.2 Профессионально-предметная квалификация преподавателей**

Наличие научных и /или методических работ по организации или методическому обеспечению образовательной деятельности по направлению начертательной геометрии и инженерной графики, выполненных в течение трех последних лет.

#### **4.3.3 Педагогическая (учебно-методическая) квалификация преподавателей**

К ведению дисциплины допускаются кадры, имеющие стаж научно-педагогической работы (не менее 1 года); практический опыт работы в области начертательной геометрии и инженерной графики на должностях руководителей или ведущих специалистов более 3 последних лет.

Обязательное прохождение повышения квалификации (стажировки) не реже чем один раз в три года соответствующее области начертательной геометрии и инженерной графики, либо в области педагогики.

#### **4.4. Материально-техническое обеспечение дисциплины**

Для реализации учебного процесса по дисциплине «Начертательная геометрия и инженерная графика» требуется следующее материально-техническое обеспечение

## **Материально-техническое обеспечение дисциплины (модуля)**

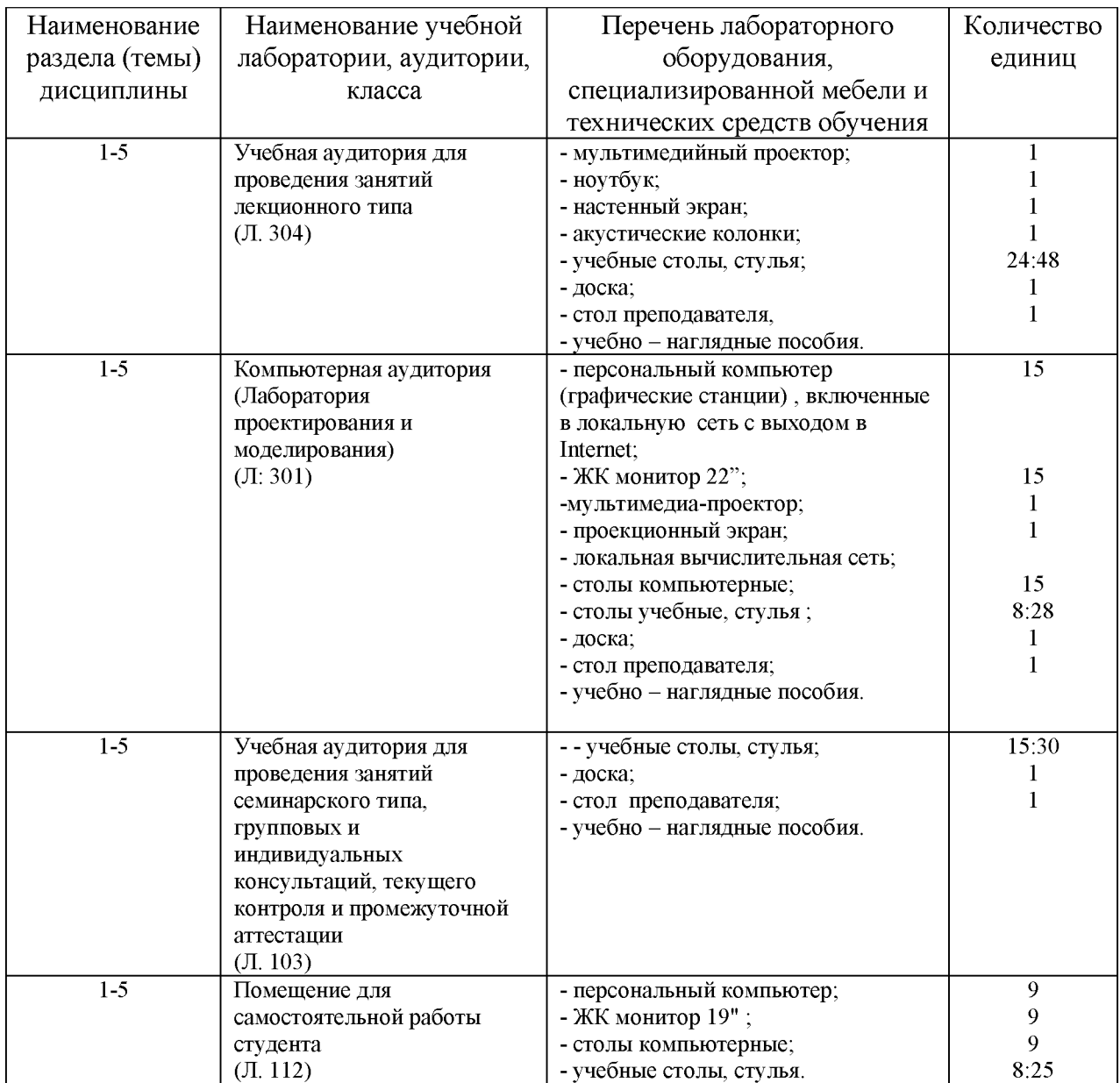

## **5. Вносимые изменения и утверждения**

5.1. Лист регистрации изменений, вносимых в рабочую программу дисциплины (модуля)

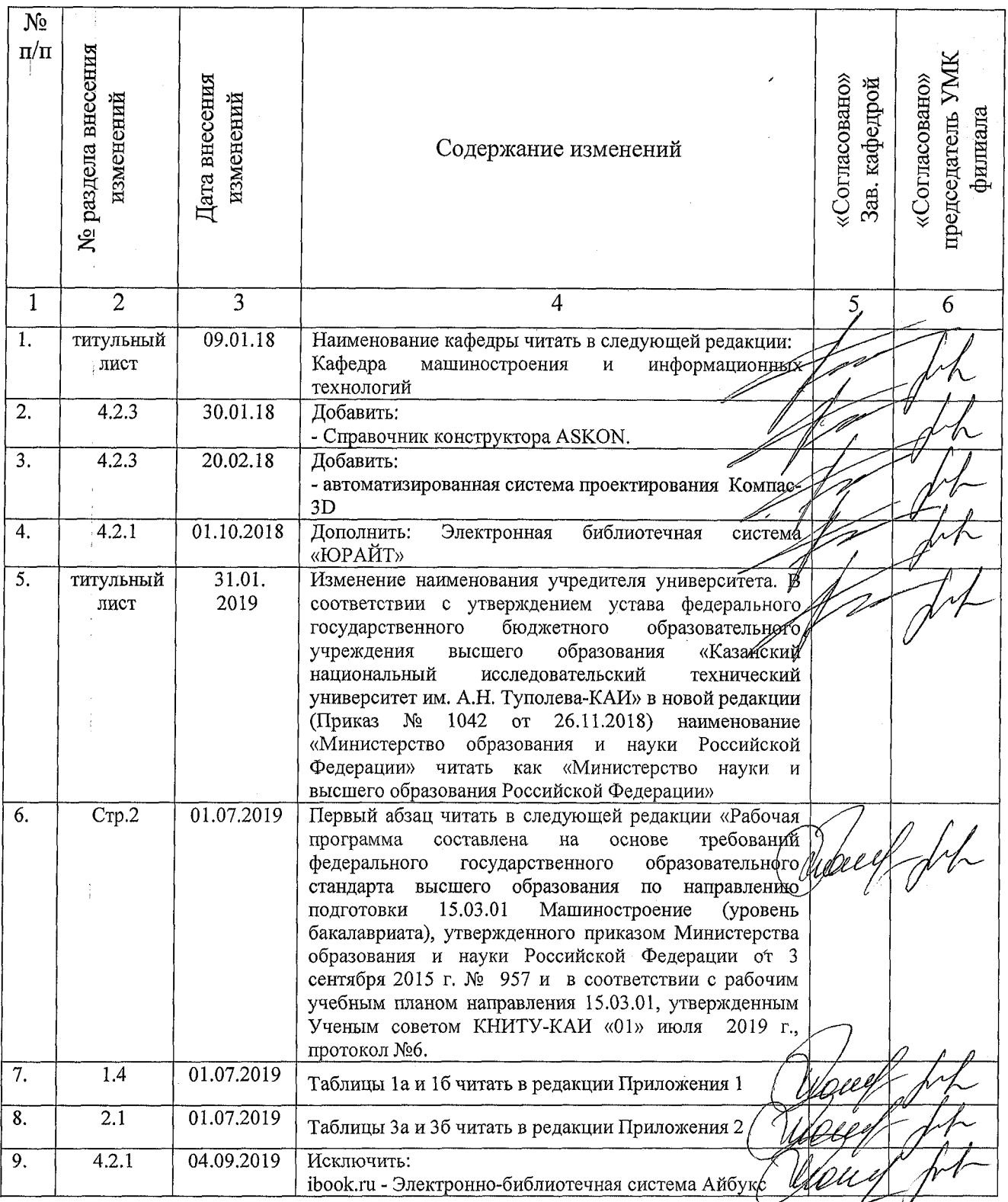

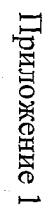

габлица

Дy.

Объем дисциплины (модуля) для очной формы обучения Объем дисциплины (модуля) для очной формы обучения

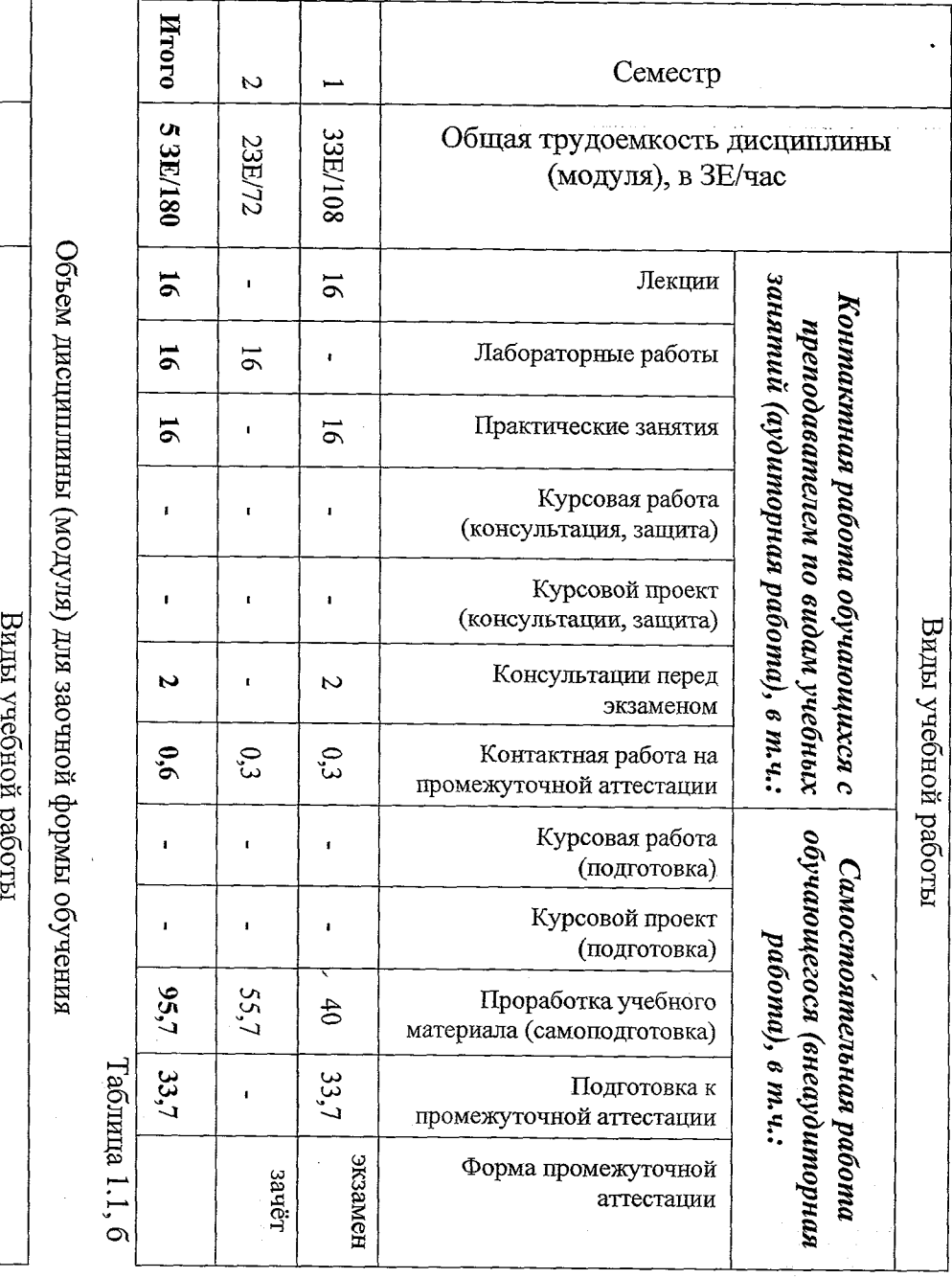

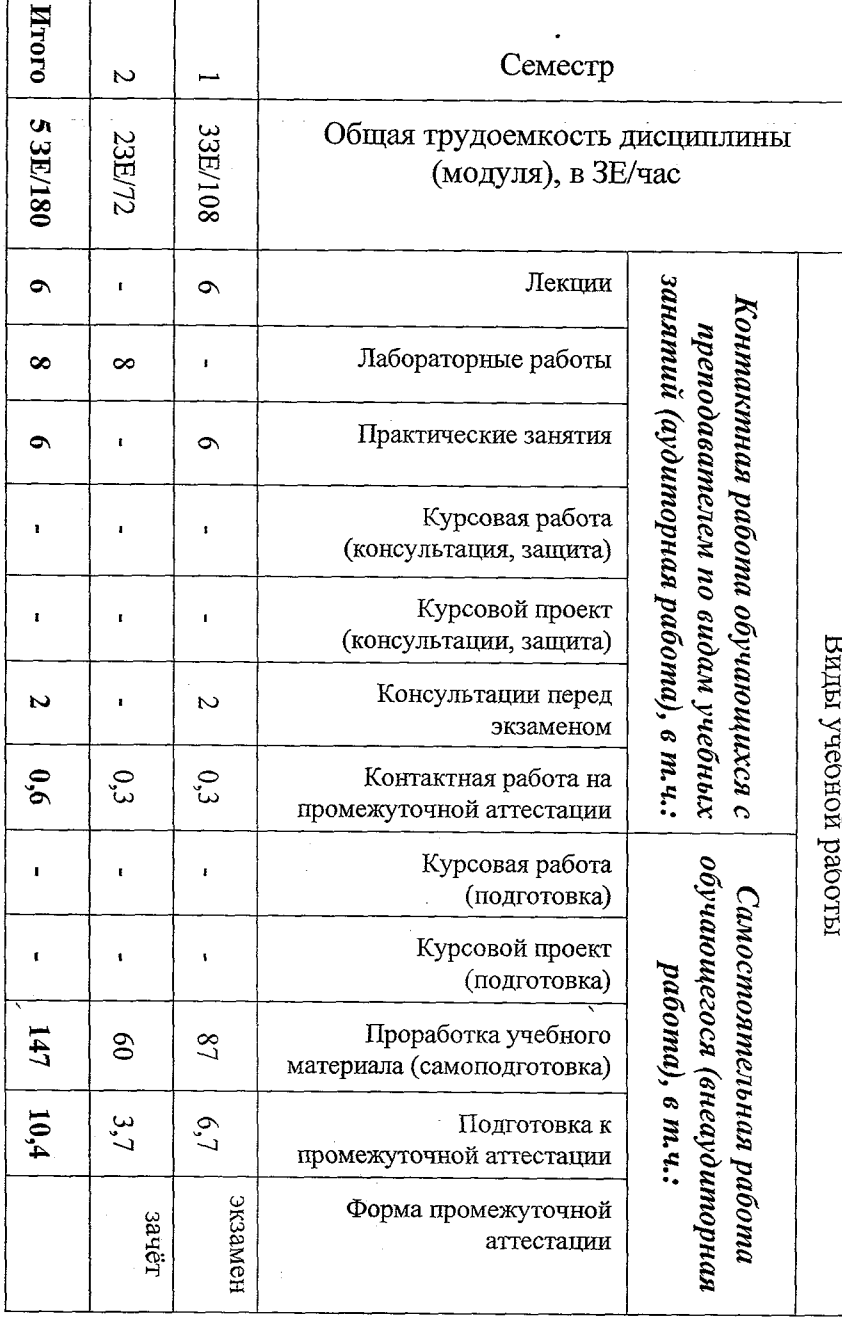

## Приложение 2

**Распределение фонда времени по видам занятий (очная форма обучения)**

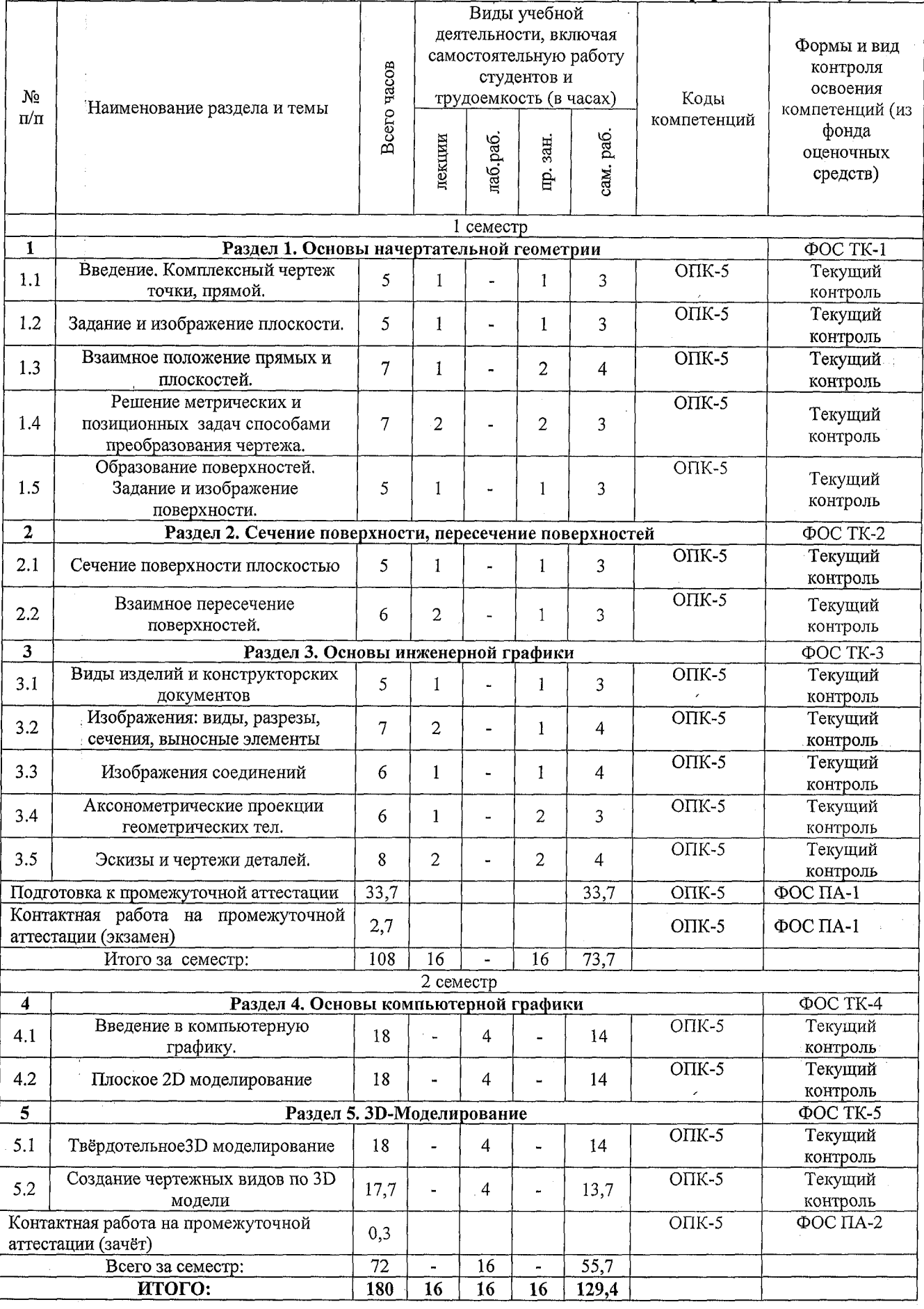

## Таблица 36

## **Распределение фонда времени по видам занятий (заочная форма**

 $\hat{\mathcal{A}}$ 

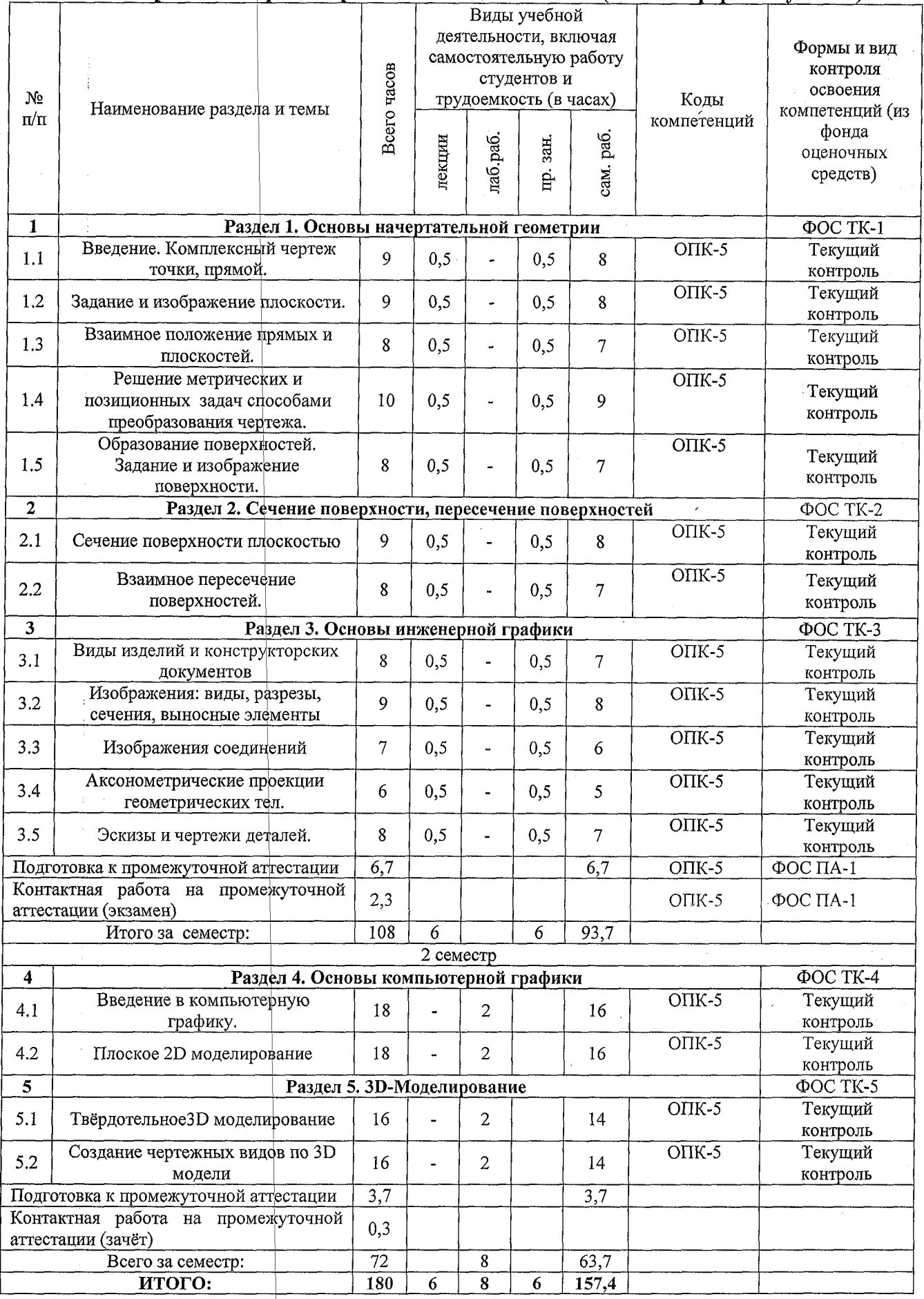

## **5.2. Лист утверладения рабочей программы дисциплины (модуля) на учебный год**

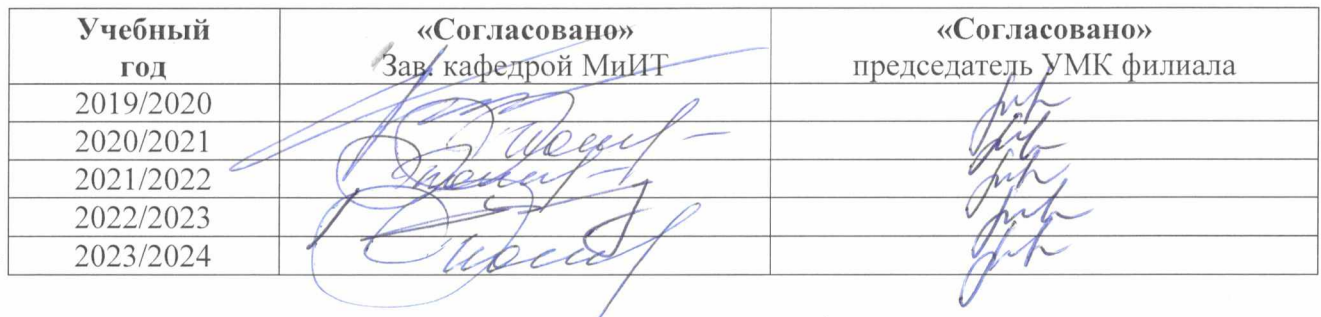

Рабочая программа дисциплины утверждена на ведение процесса в учебном году: